## Package 'pointRes'

May 4, 2023

Type Package

Title Analyzing Pointer Years and Components of Resilience

Version 2.0.2

Date 2023-05-02

Author Marieke van der Maaten-Theunissen [aut, cph, cre, trl], Ernst van der Maaten [aut, trl], Gottfried Jetsckhe [aut, trl], Mario Trouillier [aut, trl]

Maintainer Marieke van der Maaten-Theunissen <marieke.theunissen@tu-dresden.de>

Description Functions to calculate and plot event and pointer years as well as resilience indices. Designed for dendroecological applications, but also suitable to analyze patterns in other ecological time series.

License GPL  $(>= 2)$ 

**Depends**  $R$  ( $>= 3.6.0$ ), stats, ggplot2, dplR

Imports plyr, TripleR, DescTools

Suggests knitr, rmarkdown

Encoding UTF-8

Repository CRAN

RoxygenNote 7.1.2

VignetteBuilder knitr

NeedsCompilation no

Date/Publication 2023-05-04 14:30:02 UTC

### R topics documented:

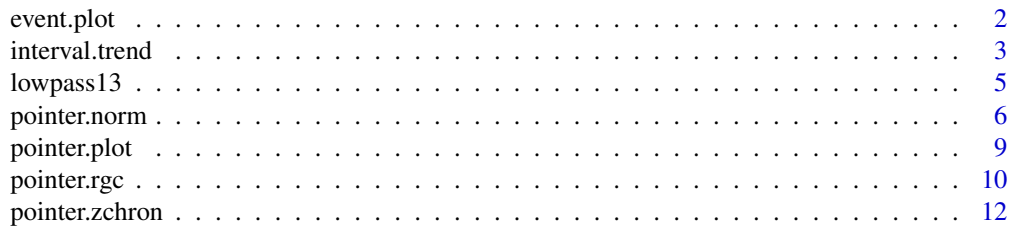

#### <span id="page-1-0"></span>2 event.plot

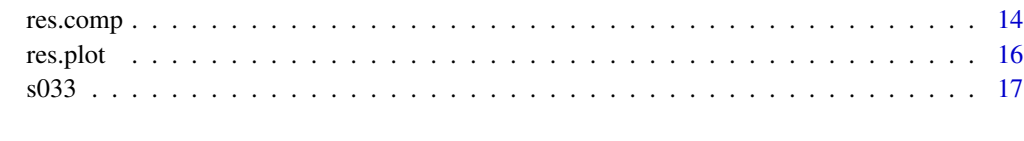

#### **Index** 2008 **[18](#page-17-0)**

event.plot *Plot event years for individual trees*

#### Description

The function creates a dot plot showing positive and (or) negative event years from a list of the type as produced by [pointer.norm](#page-5-1) or [pointer.rgc](#page-9-1).

#### Usage

```
event.plot(list.name, sign = c("both", "pos", "neg"),
          period = NULL, x.tick.major = 10, x.tick.minor = 5)
```
#### Arguments

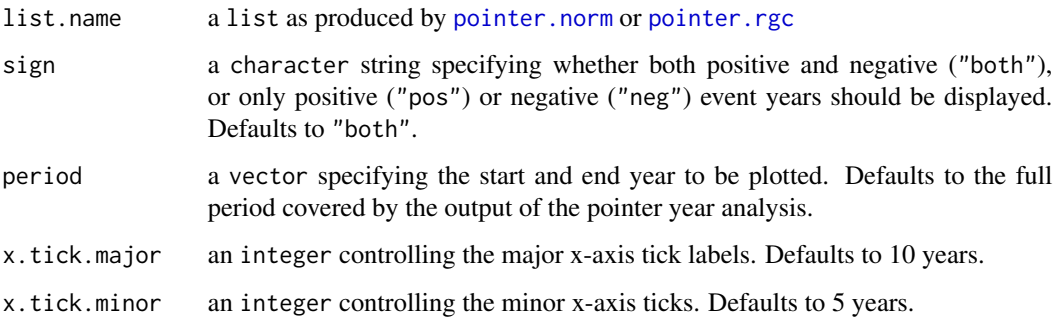

#### Details

The function makes a dot plot showing event years for individual trees. Positive and negative event years are indicated with different symbols and (or) colors.

#### Value

Dot plot.

#### Author(s)

Marieke van der Maaten-Theunissen and Ernst van der Maaten.

#### <span id="page-2-0"></span>interval.trend 3

#### Examples

```
## Plot event years from pointer.rgc output
data(s033)
py <- pointer.rgc(s033)
event.plot(py)
## Plot negative event years from pointer.norm output (method "Neuwirth") for a specific period
```

```
data(s033)
detr_s033 <- detrend(s033, method = "Spline", nyrs = 30)
pyn <- pointer.norm(detr_s033, method.thresh = "Neuwirth")
event.plot(pyn, sign = "neg", period = c(1950, 2007))
```
<span id="page-2-1"></span>interval.trend *Calculate pointer years using the interval trend method*

#### Description

The function calculates year-to-year growth changes for individual tree-ring series and defines interval trends for (the population of) trees using the pointer interval method according to Schweingruber et al. (1990), which is also extensively described in Jetschke et al. (2019). The minimum percentual growth change and the minimum percentage of trees that should display a negative (or positive) trend for that year to be considered as negative (or positive) pointer year, can be adjusted.

#### Usage

```
interval.trend(data, period = NULL, trend.thresh = 0,IT.thresh = 95, make.plot = FALSE)
```
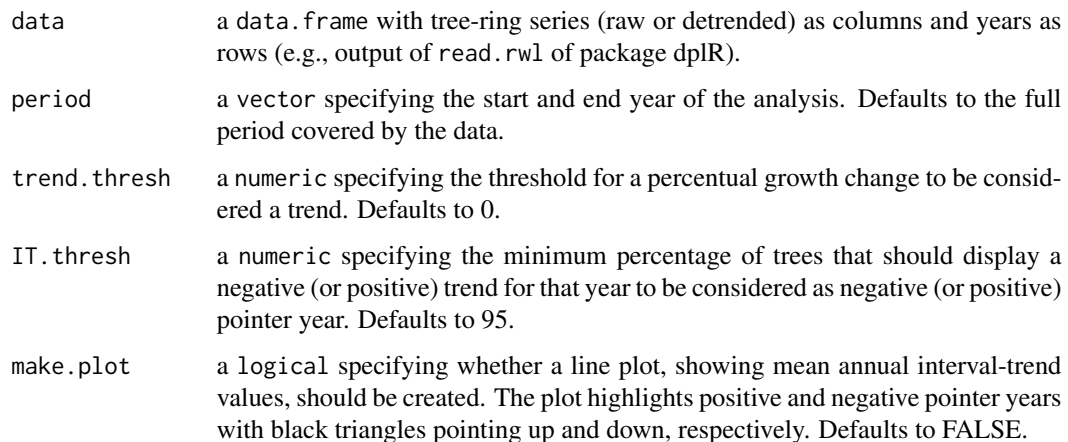

#### Details

The function calculates year-to-year growth changes. For each tree and year, the interval trend is defined as 1 if a positive change exceeds trend. thresh, as 0 if a negative change falls below minus trend. thresh and as 0.5 if the absolute change is below trend. thresh. trend. thresh defaults to 0%. The interval trend for a population is defined as the average interval trend of the individual trees. A year is considered a negative (or positive) pointer year if the percentage of trees showing a decreasing (or increasing) trend exceeds IT. thresh (defaults to 95%). Hence, in case of a negative pointer year the mean overall interval trend falls below 1 - IT. thresh, for a positive pointer year the mean overall interval trend exceeds IT.thresh.

#### Value

The function returns a list containing the following components:

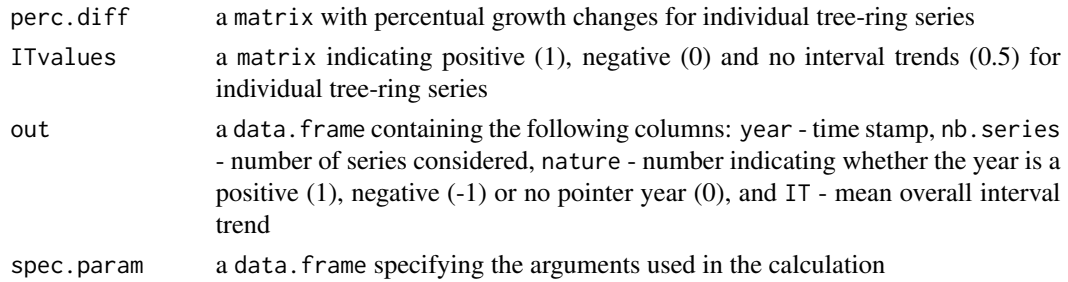

#### Author(s)

Marieke van der Maaten-Theunissen, Ernst van der Maaten and Gottfried Jetschke.

#### References

Jetschke, G., van der Maaten, E. and van der Maaten-Theunissen, M. (2019) Towards the extremes: a critical analysis of pointer year detection methods. *Dendrochronologia* 53: 55-62.

Schweingruber, F.H., Eckstein, D., Serre-Bachet, F. and Bräker, O.U. (1990) Identification, presentation and interpretation of event years and pointer years in dendrochronology. *Dendrochronologia* 8: 9-38.

#### Examples

```
## Calculate pointer years using interval.trend
## for a specified period and create a plot
data(s033)
IT \le interval.trend(s033, period = c(1950,2010), make.plot = TRUE)
## Calculate pointer years as years with at least 90% of the trees
## showing a positive/negative interval trend
data(s033)
IT <- interval.trend(s033, IT.thresh = 90)
IT$out[which(IT$out$nature == 1),"year"]
IT$out[which(IT$out$nature == -1),"year"]
```
<span id="page-4-1"></span><span id="page-4-0"></span>

#### **Description**

The function applies a 13-year weighted low-pass filter, as described by Fritts (1976), on a data. frame with tree-ring series.

#### Usage

lowpass13(data)

#### Arguments

data a data.frame with raw tree-ring series as columns and years as rows (e.g., output of read.rwl of package dplR).

#### **Details**

A 13-year weighted low-pass filter, as described by Fritts (1976, p. 270), can be applied to treering series prior to the calculation of event and pointer years using [pointer.norm](#page-5-1). According to Cropper (1979), such a filter improves the detection of event and pointer years for complacent series, whereas for sensitive series filtering has little effect.

Note that the resulting time series are truncated by 6 years at both ends inherent to the calculation method.

#### Value

The function returns a data.frame with 13-year low-pass filtered index series.

#### Author(s)

Marieke van der Maaten-Theunissen and Ernst van der Maaten.

#### References

Cropper, J.P. (1979) Tree-ring skeleton plotting by computer. *Tree-Ring Bulletin* 39: 47-59. Fritts, H.C. (1976) Tree rings and climate. Academic Press Inc. (London) Ltd.

#### Examples

```
data(s033)
lp13_s033 <- lowpass13(s033)
```
<span id="page-5-1"></span><span id="page-5-0"></span>pointer.norm *Calculate pointer years using the normalization in a moving window method*

#### **Description**

The function calculates event and pointer years on a data.frame with tree-ring series using the normalization in a moving window method introduced by Cropper (1979; cf. Schweingruber et al. 1990, Jetschke et al. 2019). This method locally z-transforms tree growth in year  $i$  within a symmetric moving window of *n* years, thereby providing the number of standard deviations that tree growth deviates in individual years (Cropper values, Ct) from the window average. To identify event years, one absolute threshold on the number of standard deviations can be set (Cropper 1979), or, alternatively, three intensity classes (Neuwirth et al. 2007). Threshold values for defining event and pointer years can be adjusted.

Prior to the calculation of event and pointer years with pointer.norm, a 13-year weighted lowpass filter, as described by Fritts (1976), may be applied on the tree-ring series using [lowpass13](#page-4-1). According to Cropper (1979), such a filter improves the detection of event and pointer years for complacent series, whereas for sensitive series filtering has little effect. Alternatively, a flexible detrending (e.g., using a cubic-smoothing spline with a 50% frequency cut-off at 15 years) may be applied prior to pointer.norm.

#### Usage

pointer.norm(data, period = NULL, window = 13, method.thresh = c("Cropper", "Neuwirth"), C.thresh =  $0.75$ , N.thresh =  $c(1, 1.28, 1.645)$ , series.thresh = 75, make.plot = FALSE)

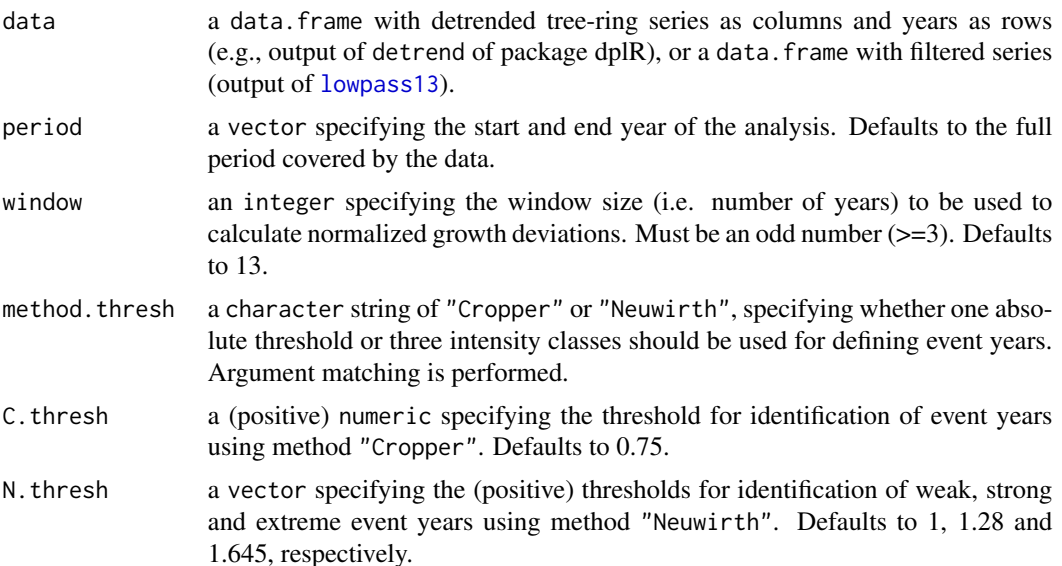

<span id="page-6-0"></span>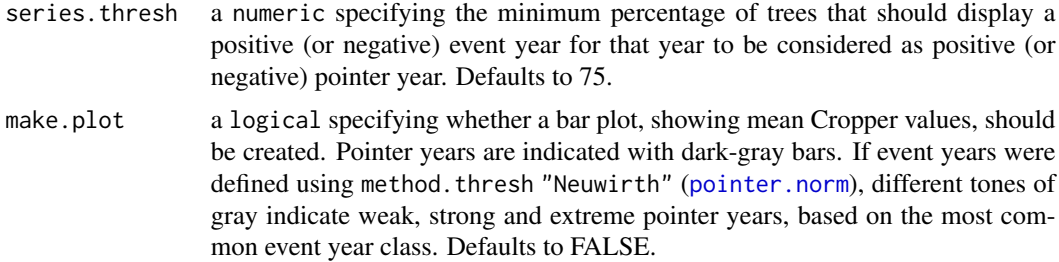

#### Details

The function locally z-transforms tree growth in year  $i$  within a symmetric moving window of n years. For method.thresh "Cropper", event years are defined as those years having absolute Cropper values (Ct) above a specified threshold (defaults to  $|Ct| > 0.75$ ). For method. thresh "Neuwirth", three classes of distinct growth deviations can be defined, being 'weak', 'strong' and 'extreme' (defaults to  $|Ct| > 1$ ,  $|Ct| > 1.28$ , and  $|Ct| > 1.645$ ). The window size can be adjusted (defaults to 13 years), as well as the minimum percentage of trees that should display a positive (or negative) event year for that year to be considered as positive (or negative) pointer year (defaults to 75%).

Note that the resulting time series are truncated by (window-1)/2 at both ends inherent to the calculation method.

#### Value

The function returns a list containing the following components:

• for method.thresh "Cropper":

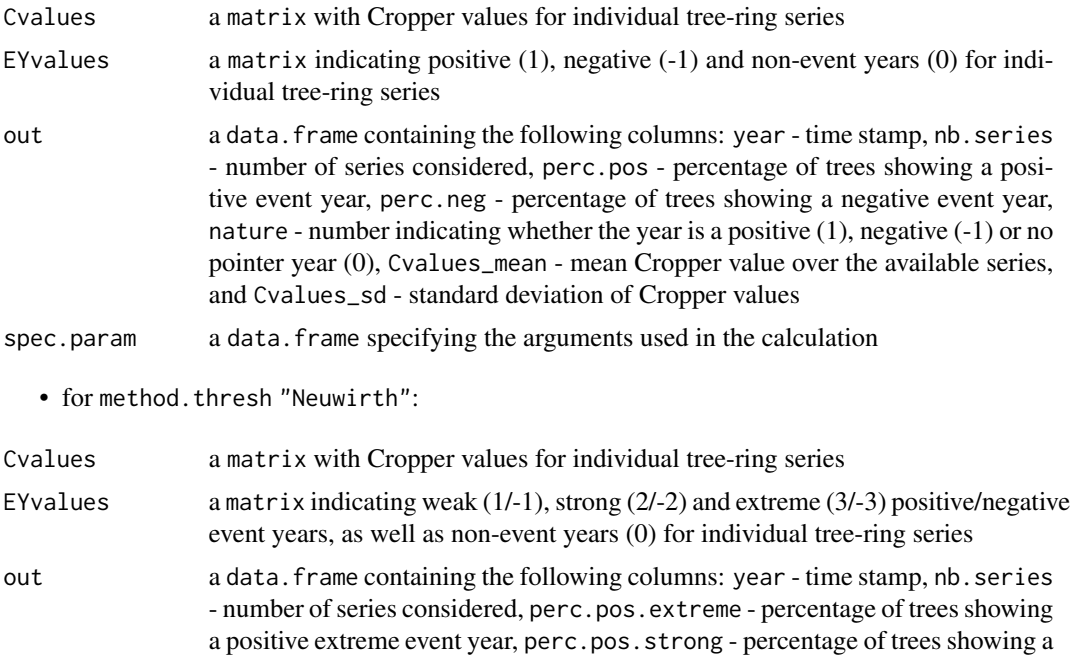

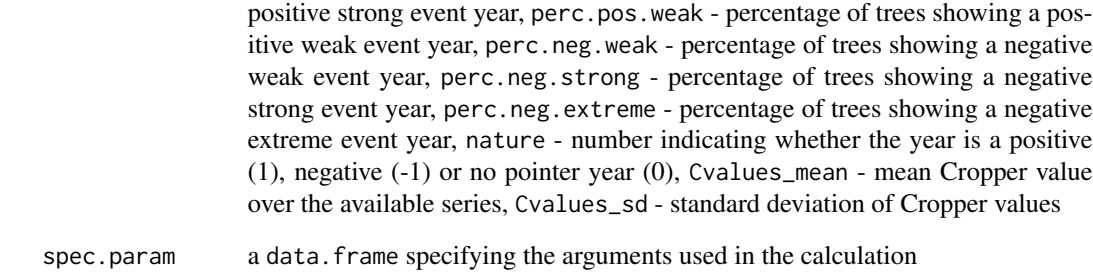

#### Author(s)

Marieke van der Maaten-Theunissen and Ernst van der Maaten.

#### References

Cropper, J.P. (1979) Tree-ring skeleton plotting by computer. *Tree-Ring Bulletin* 39: 47-59.

Jetschke, G., van der Maaten, E. and van der Maaten-Theunissen, M. (2019) Towards the extremes: A critical analysis of pointer year detection methods. *Dendrochronologia* 53: 55-62.

Fritts, H.C. (1976) Tree rings and climate. Academic Press Inc. (London) Ltd.

Neuwirth, B., Schweingruber, F.H. and Winiger, M. (2007) Spatial patterns of central European pointer years from 1901 to 1971. *Dendrochronologia* 24: 79-89.

Schweingruber, F.H., Eckstein, D., Serre-Bachet, F. and Bräker, O.U. (1990) Identification, presentation and interpretation of event years and pointer years in dendrochronology. *Dendrochronologia* 8: 9-38.

#### Examples

head(pyn\$out)

```
## Calculate pointer years on detrended tree-ring series using method.thresh "Cropper"
## and a user-defined threshold for event-year definition of 1
data(s033)
detr_s033 <- detrend(s033, method = "Spline", nyrs = 30)
pyc <- pointer.norm(detr_s033, method.thresh = "Cropper", C.thresh = 1)
head(pyc$out)
## Calculate pointer years on detrended tree-ring series using method.thresh "Neuwirth"
## and a user-defined window of 11 years
data(s033)
detr_s033 \leq detrend(s033, method = "Spline", nyrs = 30)pyn <- pointer.norm(detr_s033, window = 11, method.thresh = "Neuwirth", make.plot = TRUE)
```
<span id="page-8-0"></span>

#### Description

The function creates a dot plot showing positive and (or) negative pointer years from lists of the type as produced by [pointer.norm](#page-5-1), [pointer.rgc](#page-9-1), [pointer.zchron](#page-11-1) and (or) [interval.trend](#page-2-1).

#### Usage

```
pointer.plot(list.sites, sign = c("both", "pos", "neg"),
            period = NULL, labels = NULL,
            x.tick.major = 10, x.tick.minor = 5)
```
#### Arguments

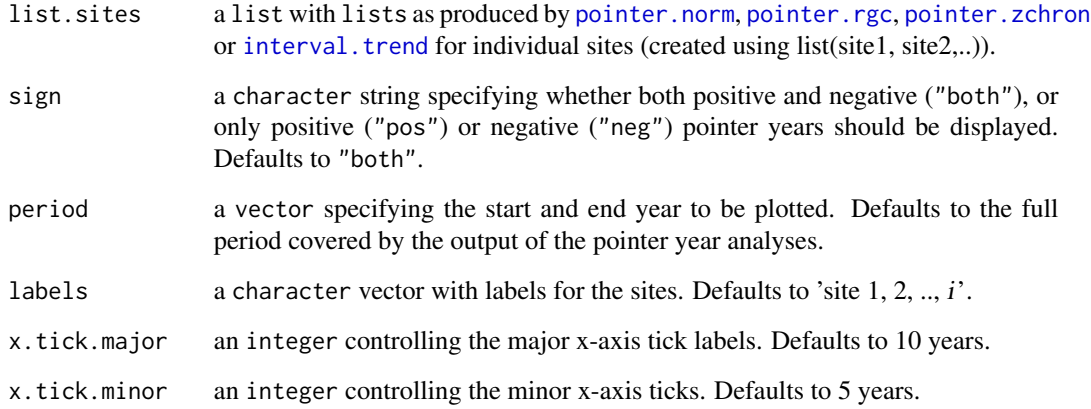

#### Details

The function makes a dot plot showing pointer years for multiple sites. Positive and negative pointer years are indicated with different symbols an (or) colors.

#### Value

Dot plot.

#### Author(s)

Marieke van der Maaten-Theunissen and Ernst van der Maaten.

#### Examples

```
## Plot negative pointer years for multiple sites (or different methods)
data(s033)
detr_s033 <- detrend(s033, method = "Spline", nyrs = 30)
py <- pointer.rgc(s033)
pyn <- pointer.norm(detr_s033, method = "Neuwirth")
it <- interval.trend(s033)
zchron <- pointer.zchron(detr_s033)
comparison <- list(py, pyn, it, zchron)
pointer.plot(comparison, sign = "neg", period = c(1950, 2013),
             labels = c("py", "pyn", "it", "zchron")## Plot pointer years for different specifications of pointer.norm (method "Neuwirth")
data(s033)
w09 <- pointer.norm(detr_s033, window = 9, method.thresh = "Neuwirth")
w11 <- pointer.norm(detr_s033, window = 11, method.thresh = "Neuwirth")
w13 <- pointer.norm(detr_s033, method.thresh = "Neuwirth")
comparison \leq - list(w09, w11, w13)
pointer.plot(comparison, period = c(1950, 2007))
```
<span id="page-9-1"></span>pointer.rgc *Calculate pointer years using the relative growth change method*

#### **Description**

The function calculates event and pointer years on a data.frame with tree-ring series using the relative growth change method, described as abrupt growth change method in Schweingruber et al.  $(1990)$ . This method relates tree growth in year *i* to the average growth of *n* preceding years. Thresholds for event- and pointer-year calculations can be adjusted.

#### Usage

pointer.rgc(data, period = NULL, nb.yrs = 4, rgc.thresh.pos = 60, rgc.thresh.neg = 40, series.thresh = 75, make.plot = FALSE)

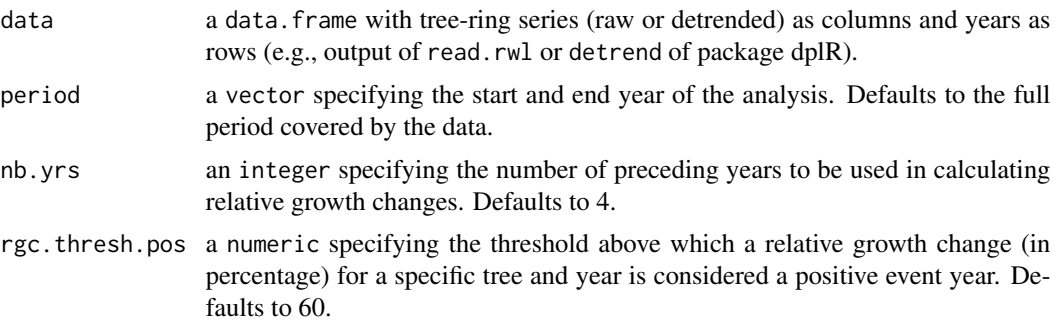

<span id="page-9-0"></span>

#### pointer.rgc 11

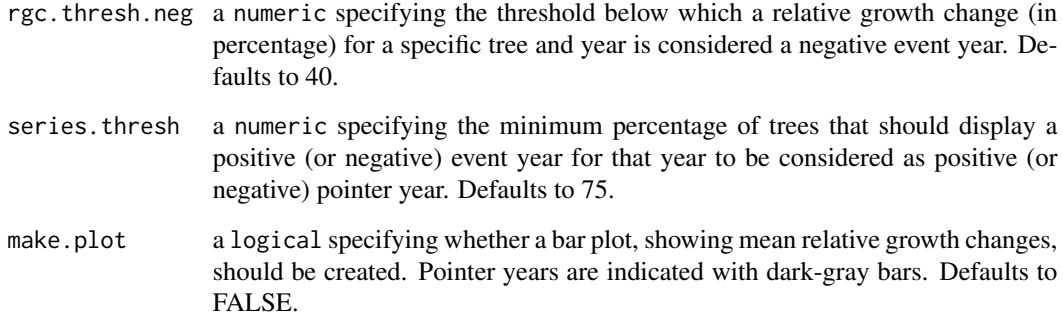

#### Details

The function calculates the ratio of tree growth in year  $t$  and the average growth of  $n$  preceding years for individual trees. Resulting relative growth changes are used to identify event years for trees, and these event years to define pointer years for the site.

Following Schweingruber et al. (1990), nb.yrs, rgc.thresh.pos, rgc.thresh.neg and series.thresh are set to 4, 60, 40 and 75 respectively, meaning that a positive or negative pointer year will be defined when at least 75% of the tree-ring series display an event year with a growth increase or decrease of at least 60% or 40%, respectively, relative to the average growth in the four preceding years. Depending on the sensitivity of the tree-ring series, the thresholds rgc.thresh.pos and rgc.thresh.neg may be adjusted (e.g., lowered for more complacent series; Jetschke et al. 2019).

Note that the resulting time series are truncated by *nb.yrs* at the beginning inherent to the calculation method.

#### Value

The function returns a list containing the following components:

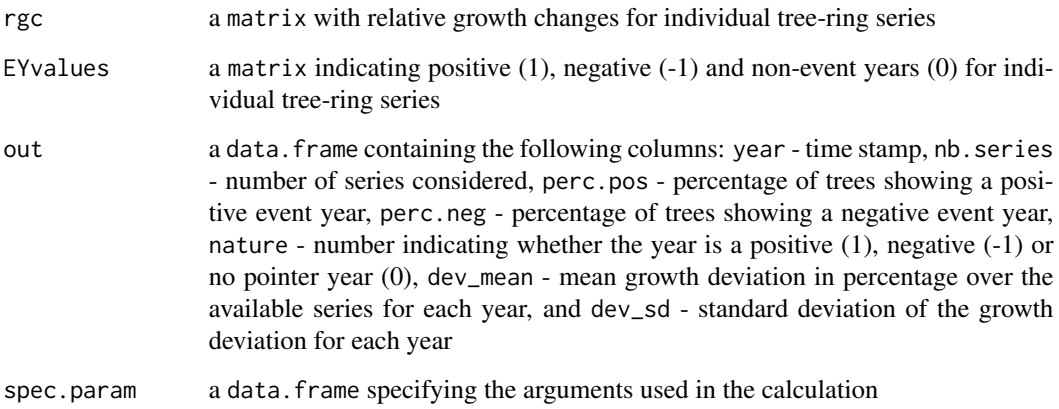

#### Author(s)

Marieke van der Maaten-Theunissen and Ernst van der Maaten.

#### <span id="page-11-0"></span>References

Jetschke, G., van der Maaten, E. and van der Maaten-Theunissen, M. (2019) Towards the extremes: A critical analysis of pointer year detection methods. *Dendrochronologia* 53: 55-62.

Schweingruber, F.H., Eckstein, D., Serre-Bachet, F. and Bräker, O.U. (1990) Identification, presentation and interpretation of event years and pointer years in dendrochronology. *Dendrochronologia* 8: 9-38.

In writing the function, the code of the dplR function pointer (Pierre Mérian) was used as a reference.

#### Examples

```
## Calculate pointer years on tree-ring series
data(s033)
py1 <- pointer.rgc(s033)
head(py1$out)
## Calculate pointer years with user-defined arguments
data(s033)
py2 <- pointer.rgc(s033, period = c(1950,2010), nb.yrs = 5, rgc.thresh.pos = 50,
                   rgc.thresh.neg = 50, series.thresh = 50, make.plot = TRUE)
head(py2$out)
```
<span id="page-11-1"></span>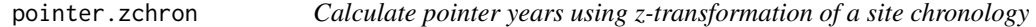

#### Description

The function calculates pointer years on a data.frame of tree-ring series using a z-transformation of the site chronology (by default based on a biweight robust mean). The method provides the number of standard deviations that the chronology deviates in individual years. To identify pointer years, one absolute threshold on the number of standard deviations can be set. Optionally, a ttest can be applied to test whether the z-transformed chronology significantly exceeds the selected threshold. The function is intended to use on flexibly detrended data, e.g., with a cubic-smoothing spline with a 50% frequency cut-off at 15 years (cf. Jetschke et al. 2019).

#### Usage

```
pointer.zchron(data, period = NULL, bi.weight = TRUE,
               z. thresh = 1, t. Test = FALSE, make.plot = FALSE)
```
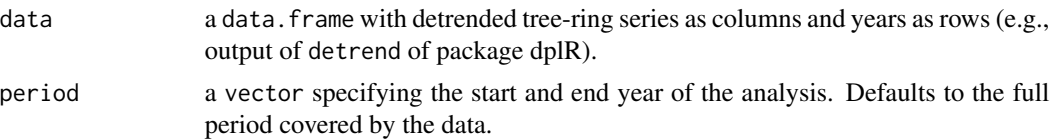

#### pointer.zchron 13

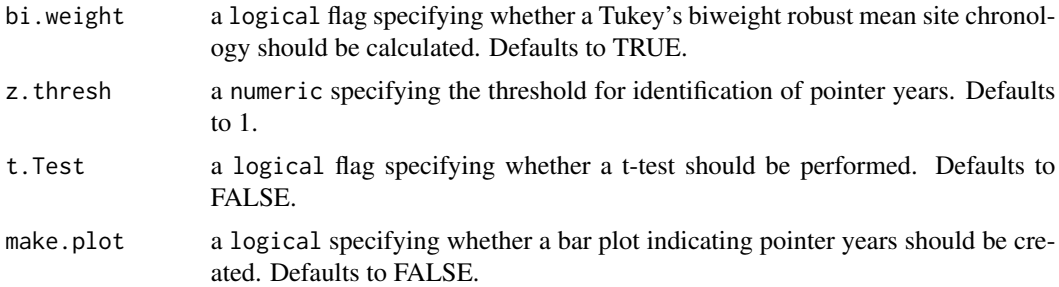

#### Details

The function develops a site chronology, which is z-transformed over its entire length, thereby providing the number of standard deviations that the chronology deviates in individual years. In developing the site chronology, a normal or biweight robust mean can be used. A threshold z.thresh on the minimum number of standard deviations can be set (cf. Cropper 1979) to define the years to be considered as pointer years. Optionally, a t-test may be performed to test whether the z-transformed chronology significantly differs from the selected threshold value in a particular year. Therefore, individual tree-ring series are z-transformed as well and compared to the threshold value z.thresh. In case a biweight robust mean is used in building the site chronology, the t-test is based on the biweight robust estimate of the standard deviation. In all t-tests a significance level of 0.05 is used.

#### Value

The function returns a list containing the following components:

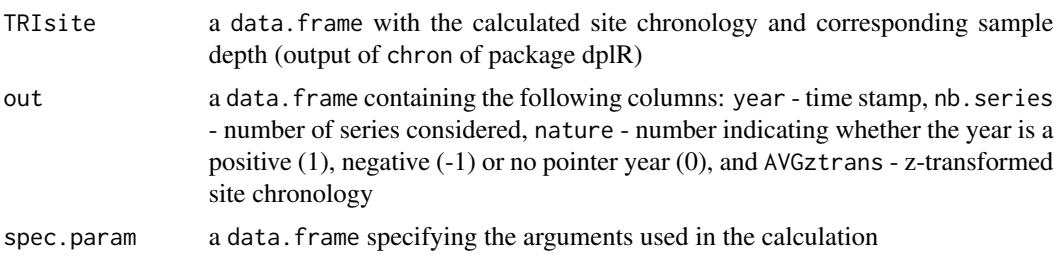

#### Author(s)

Marieke van der Maaten-Theunissen, Ernst van der Maaten and Gottfried Jetschke.

#### References

Cropper, J.P. (1979) Tree-ring skeleton plotting by computer. *Tree-Ring Bulletin* 39: 47-59.

Jetschke, G., van der Maaten, E. and van der Maaten-Theunissen, M. (2019) Towards the extremes: A critical analysis of pointer year detection methods. *Dendrochronologia* 53: 55-62.

#### Examples

```
## Calculate pointer years on detrended tree-ring series
data(s033)
detr_s033 <- detrend(s033, method = "Spline", nyrs = 15)
```
#### <span id="page-13-0"></span>14 res.comp

```
pz1 <- pointer.zchron(detr_s033)
head(pz1$out)
## Calculate pointer years with user-defined arguments
data(s033)
detr_s033 \leq detend(s033, method = "Spline", nyrs = 15)pz2 <- pointer.zchron(detr_s033, period = c(1950,2010), z.thresh = 1.28,
                      make.plot = TRUE)
head(pz2$out)
```
<span id="page-13-1"></span>res.comp *Calculate resilience indices*

#### Description

The function calculates resilience indices on a data.frame, e.g., of tree-ring series, after Lloret et al. (2011; i.e. resistance, recovery, (relative) resilience), Thurm et al. (2016; recovery period, total growth reduction) and Schwarz et al. (2020; average growth reduction, average recovery rate), useful to analyze growth responses of individual trees prior, during and after extreme events / disturbances. The component 'resistance' is conceptually identical to 'abrupt growth changes' as described in Schweingruber et al. (1990; cf. [pointer.rgc](#page-9-1)). 'Recovery' is the ability of tree growth to recover after disturbance, whereas 'resilience' reflects the ability of trees to reach predisturbance growth levels. Weighting of the resilience by the experienced growth reduction results in 'relative resilience'. 'Recovery period' (or: 'growth recovery time') is the time needed to reach pre-disturbance growth levels again. 'Total growth reduction' reflects the cumulative growth reduction in the year of disturbance as well as the associated years in the recovery period. 'Average growth reduction' is the total growth reduction divided by the length of the recovery period. 'Average recovery rate' is the mean percentual recovery over the recovery period.

#### Usage

```
res.comp(data, nb.yrs = c(4,4), max.yrs.rec = 10)
```
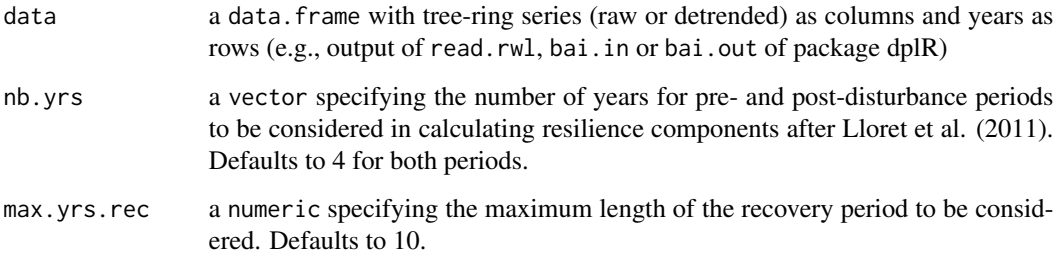

#### res.comp and the set of the set of the set of the set of the set of the set of the set of the set of the set of the set of the set of the set of the set of the set of the set of the set of the set of the set of the set of

#### Details

The function calculates various resilience indices after Lloret et al. (2011), Thurm et al. (2016) and Schwarz et al. (2020). The output provides different matrices with resilience indices for individual tree-ring series and years.

In calculating resilience indices the number of pre- and post disturbance years (nb.yrs), as well as the maximum number of years to be considered in defining the recovery period (max.yrs.rec) can be specified.

#### Value

The function returns a list containing the following components:

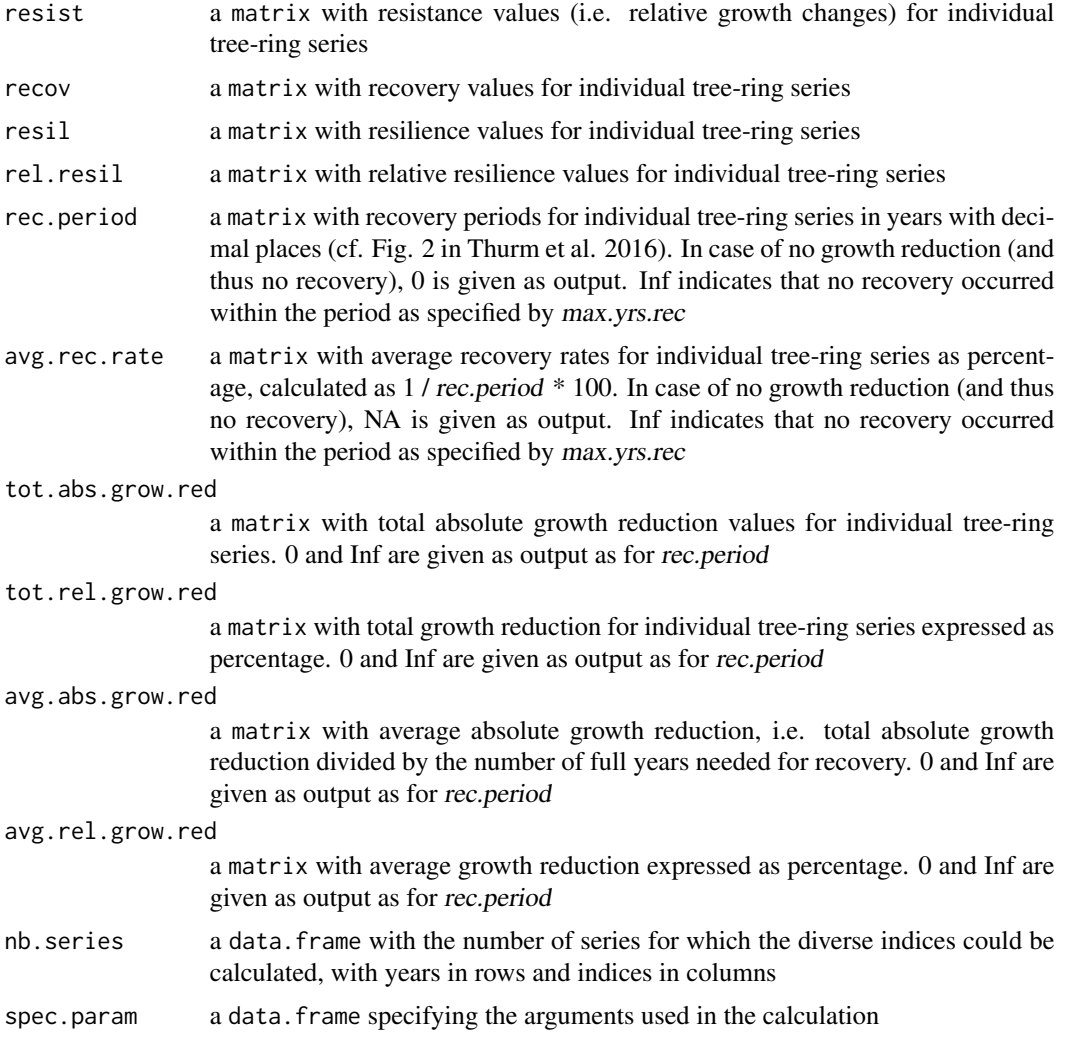

#### Author(s)

Marieke van der Maaten-Theunissen, Ernst van der Maaten and Mario Trouillier.

#### References

Lloret, F., Keeling, E.G. and Sala, A. (2011) Components of tree resilience: effects of successive low-growth episodes in old ponderosa pine forests. *Oikos* 120: 1909-1920.

Schwarz, J., Skiadaresis, G., Kohler, M., Kunz, J., Schnabel, F., Vitali, V. and Bauhus, J. (2020) Quantifying growth responses of trees to drought — a critique of commonly used resilience indices and recommendations for future studies. *Current Forestry Reports* 6: 185-200.

Schweingruber, F.H., Eckstein, D., Serre-Bachet, F. and Bräker, O.U. (1990) Identification, presentation and interpretation of event years and pointer years in dendrochronology. *Dendrochronologia* 8: 9-38.

Thurm, E.A., Uhl, E. and Pretzsch, H. (2016) Mixture reduces climate sensitivity of Douglas-fir stem growth. *Forest Ecology and Management* 376: 205-220.

#### Examples

```
## Calculate resilience indices on tree-ring series
data(s033)
res <- res.comp(s033)
```
res.plot *Plot resilience indices*

#### Description

The function creates box plots for selected years of the resilience indices as calculated by [res.comp](#page-13-1), and is intended for quick visualization.

#### Usage

```
res.plot(list.name, select.yr = NULL,
         param = c("resist", "recov", "resil", "rel.resil",
                   "rec.period", "avg.rec.rate",
                   "tot.abs.grow.red", "tot.rel.grow.red",
                   "avg.abs.grow.red", "avg.rel.grow.red"))
```
#### Arguments

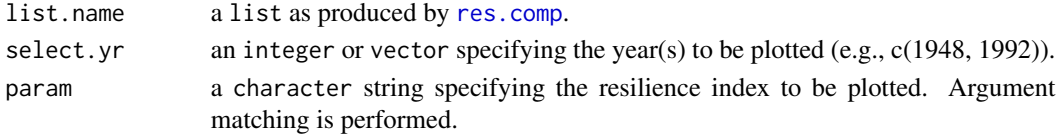

#### Details

The function creates a box plot for a selected resilience index showing the full range of variation for individual trees in specific years. Box plots are only created for years for which indices are available for  $>=$  5 series, as this value represents the number of statistics that a box plot represents in its' simplest form.

<span id="page-15-0"></span>

#### <span id="page-16-0"></span> $s033$  17

#### Value

Box plot.

#### Author(s)

Marieke van der Maaten-Theunissen and Ernst van der Maaten.

#### Examples

```
## Plot the recovery period for three selected years
data(s033)
res <- res.comp(s033)
res.plot(res, select.yr = c(1976, 1992, 2003), param = "resist")
```
#### s033 *Tree-ring series Schneetal*

#### Description

This dataset presents tree-ring series for 20 European beech (*Fagus sylvatica* L.) trees from the forest reserve Schneetal, Bavaria, Germany. Series are averages of two cores.

#### Usage

data(s033)

#### Format

A data.frame containing 20 tree-ring series in columns and 136 years in rows.

#### References

Principe, A.S., van der Maaten, E., van der Maaten-Theunissen, M., Struwe, T., Wilmking, M. & Kreyling, J. (2017) Low resistance but high resilience in growth of a major deciduous forest tree (*Fagus sylvatica* L.) in response to late spring frost in southern Germany. *Trees* 31: 743-751. doi: 10.1007/s00468-016-1505-3.

# <span id="page-17-0"></span>Index

∗ datasets s033, [17](#page-16-0) event.plot, [2](#page-1-0) interval.trend, [3,](#page-2-0) *[9](#page-8-0)* lowpass13, [5,](#page-4-0) *[6](#page-5-0)* pointer.norm, *[2](#page-1-0)*, *[5](#page-4-0)*, [6,](#page-5-0) *[7](#page-6-0)*, *[9](#page-8-0)* pointer.plot, [9](#page-8-0) pointer.rgc, *[2](#page-1-0)*, *[9](#page-8-0)*, [10,](#page-9-0) *[14](#page-13-0)* pointer.zchron, *[9](#page-8-0)*, [12](#page-11-0) res.comp, [14,](#page-13-0) *[16](#page-15-0)* res.plot, [16](#page-15-0)

s033, [17](#page-16-0)